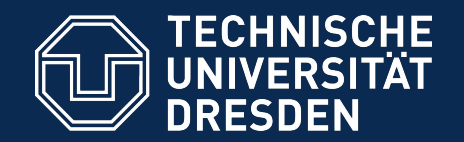

## Application Development for Mobile and Ubiquitous Computing

## **Location Reminders** Adaptation Concept

Group 10

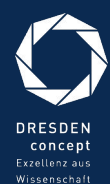

und Kultur

Dresden, 18.12.2015

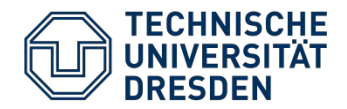

## MainActivity with Reminder Overview

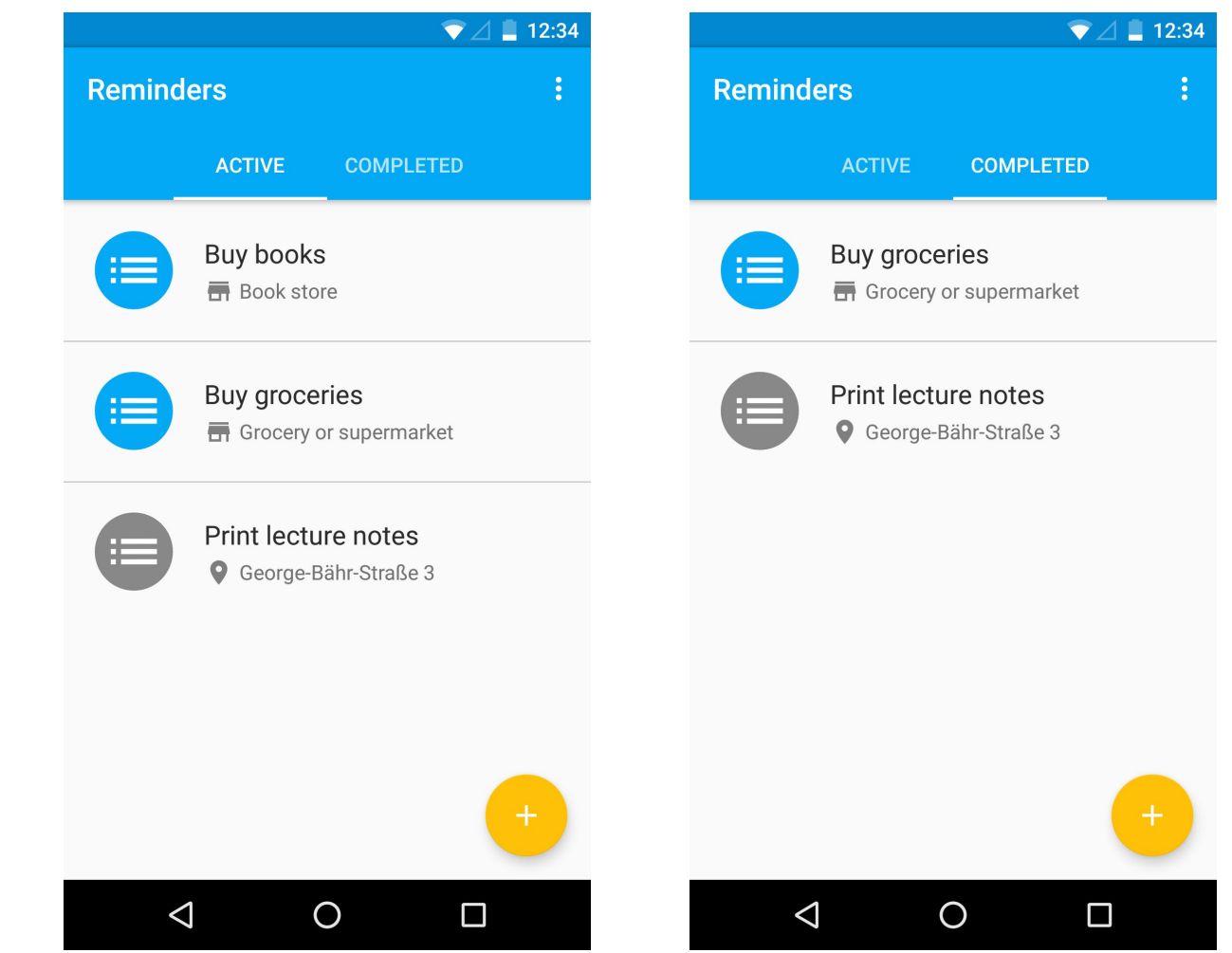

### Tab Layout for active and completed reminders

Location Reminders **Slide Nr. 2 of 15** 

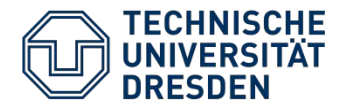

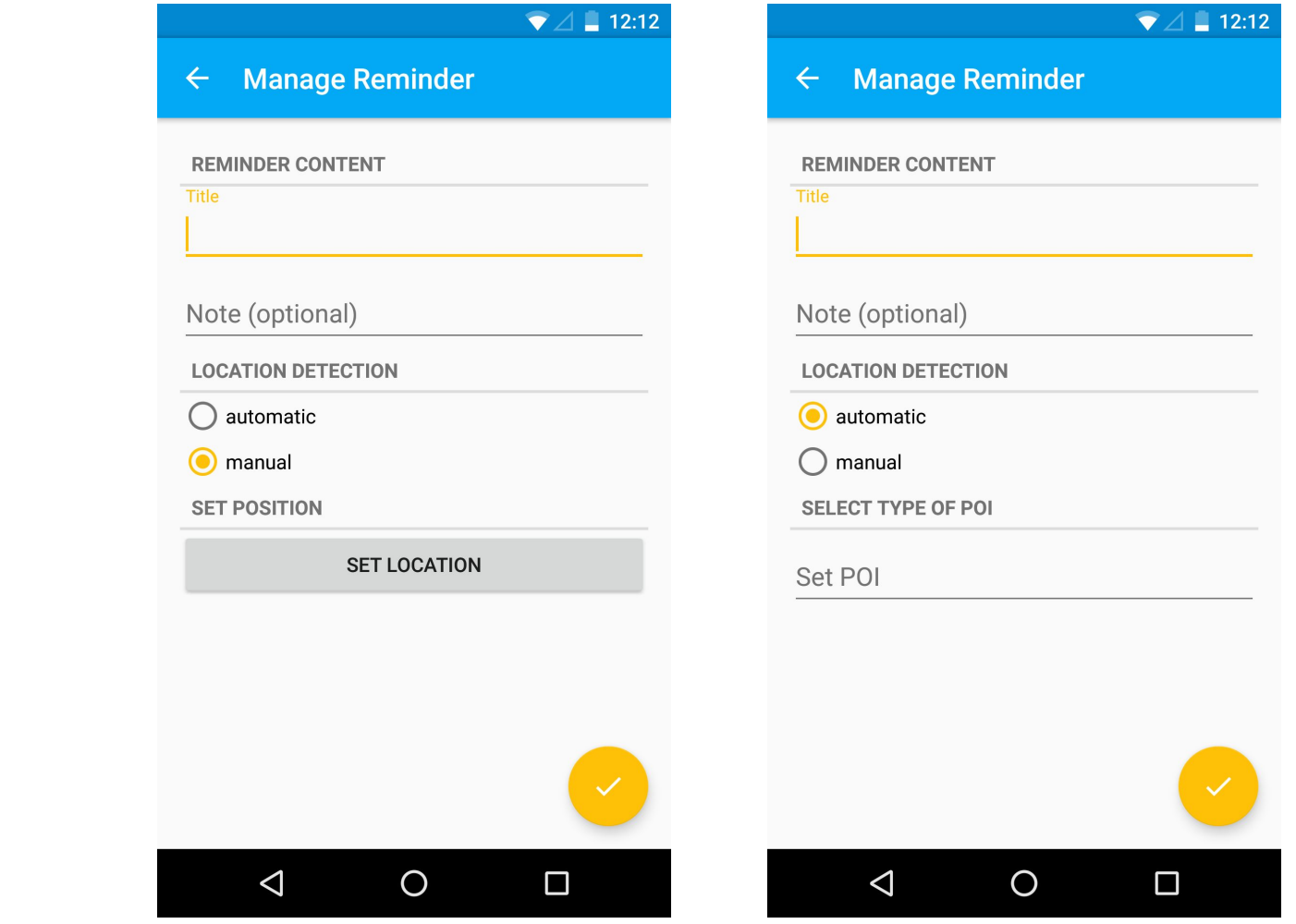

#### Create new reminders (active and manual)

Location Reminders Slide Nr. 3 of 15

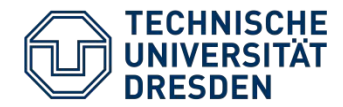

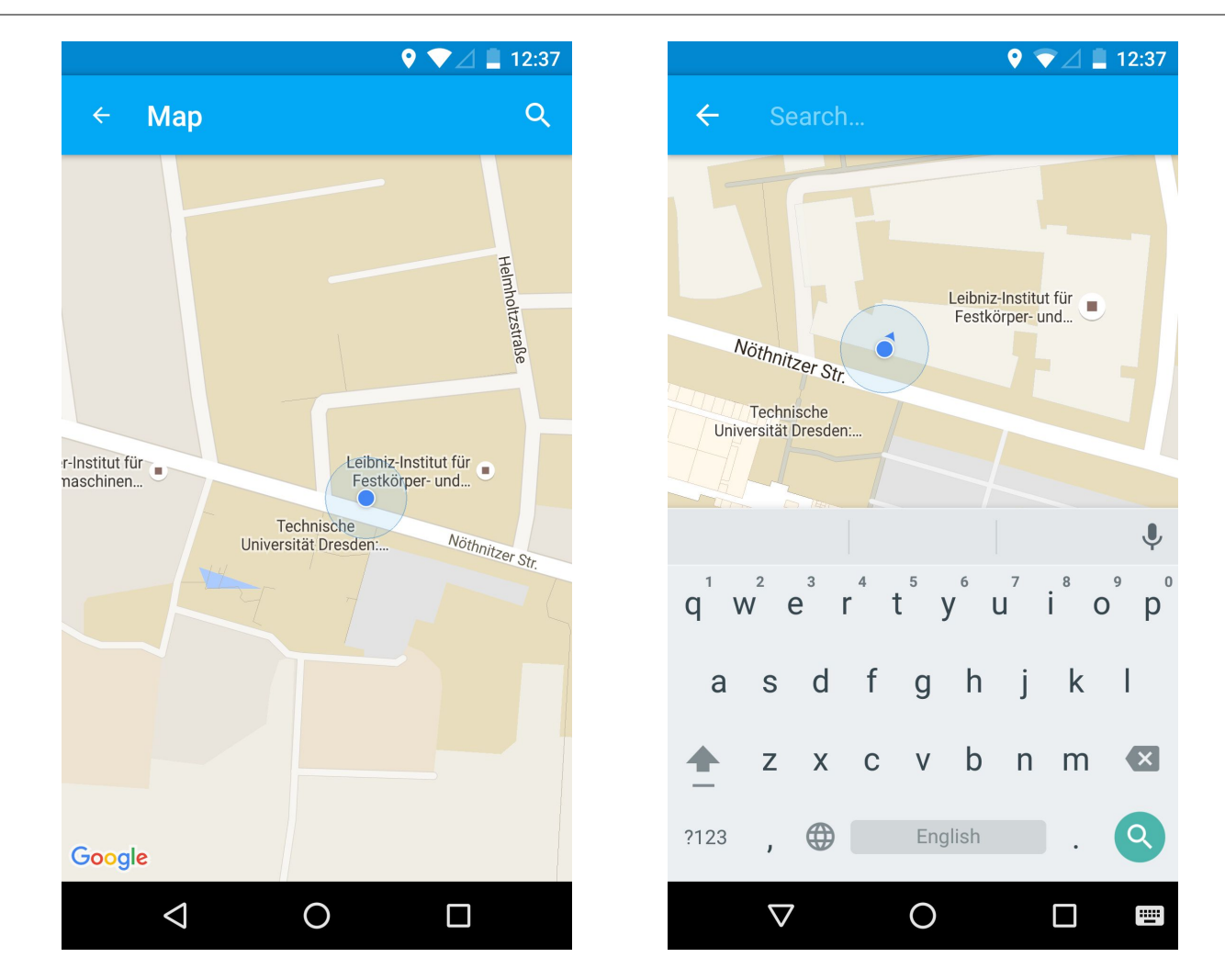

#### Select location for manual reminders

Location Reminders Slide Nr. 4 of 15

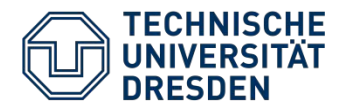

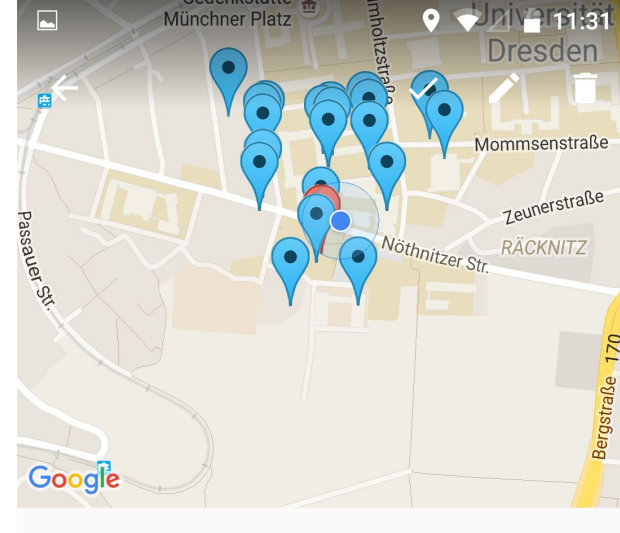

#### **Print lecture notes**

 $0.1107$  TILD<sub>r</sub>  $\triangleleft$ 

Studentencafé Ascii 18 m | Opened

Technische Universität Dresden: Fa...  $\bullet$ 31 m | Not Known

Technische Universität Dresden Ins...  $\bullet$ 151 m | Not Known

O

 $\Box$ 

- Contains information about nearby places
- Places are displayed on the map
- Mark reminders as completed
- Edit, delete reminders

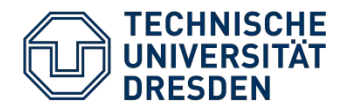

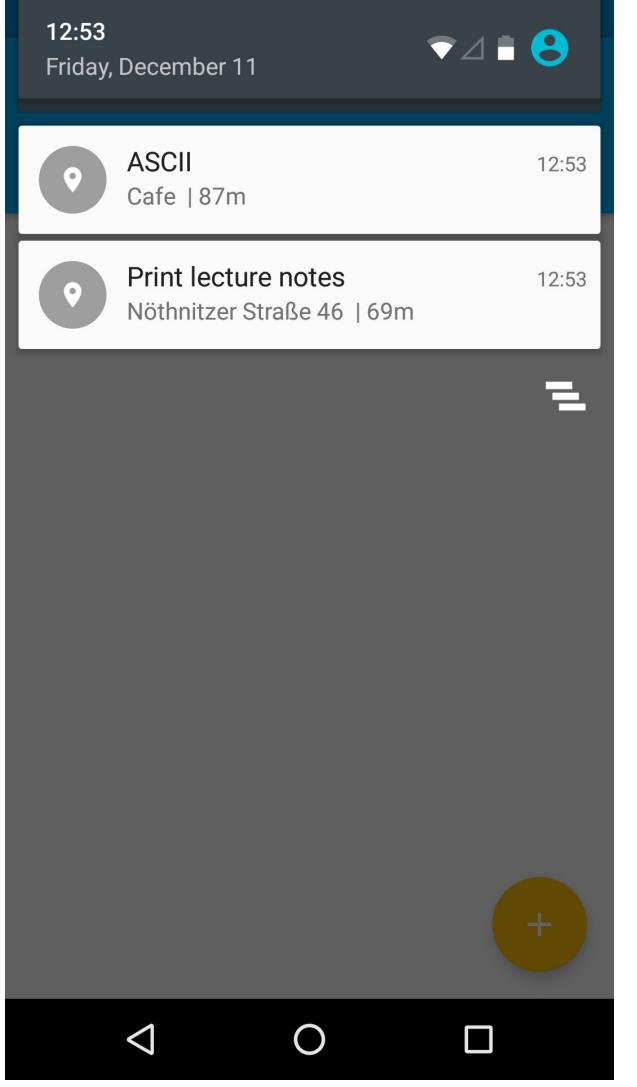

- Shows distance in meters
- Starts DetailActivity on click

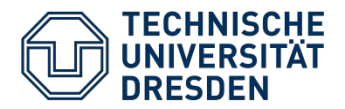

 $\triangle$ 

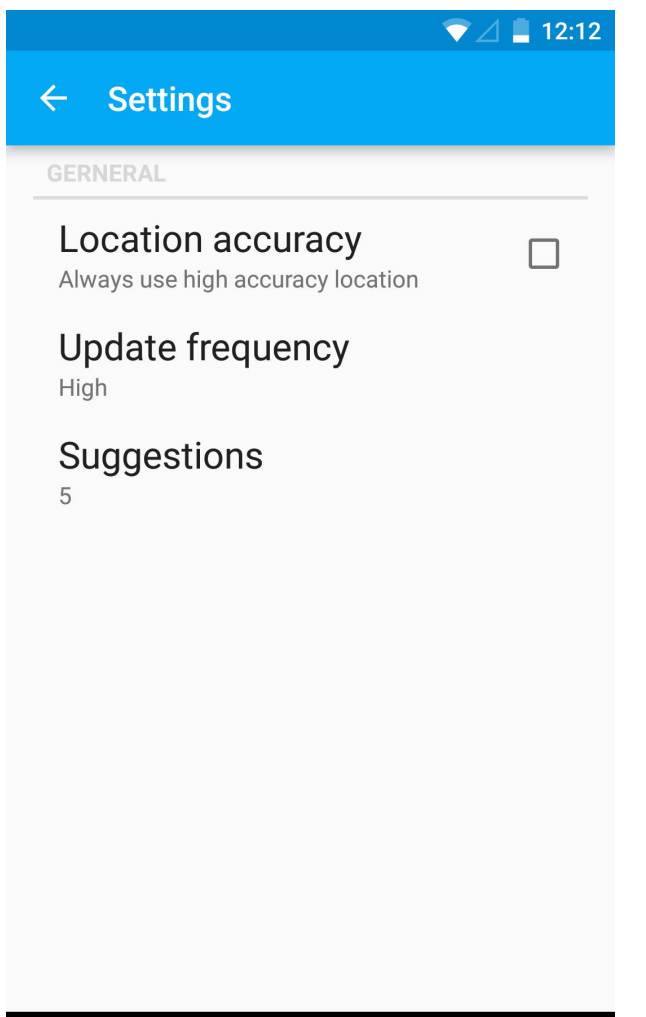

 $\bigcirc$ 

 $\Box$ 

- Location accuracy
- Update frequency
- Number of suggestions

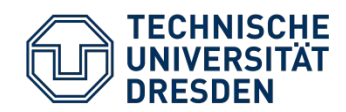

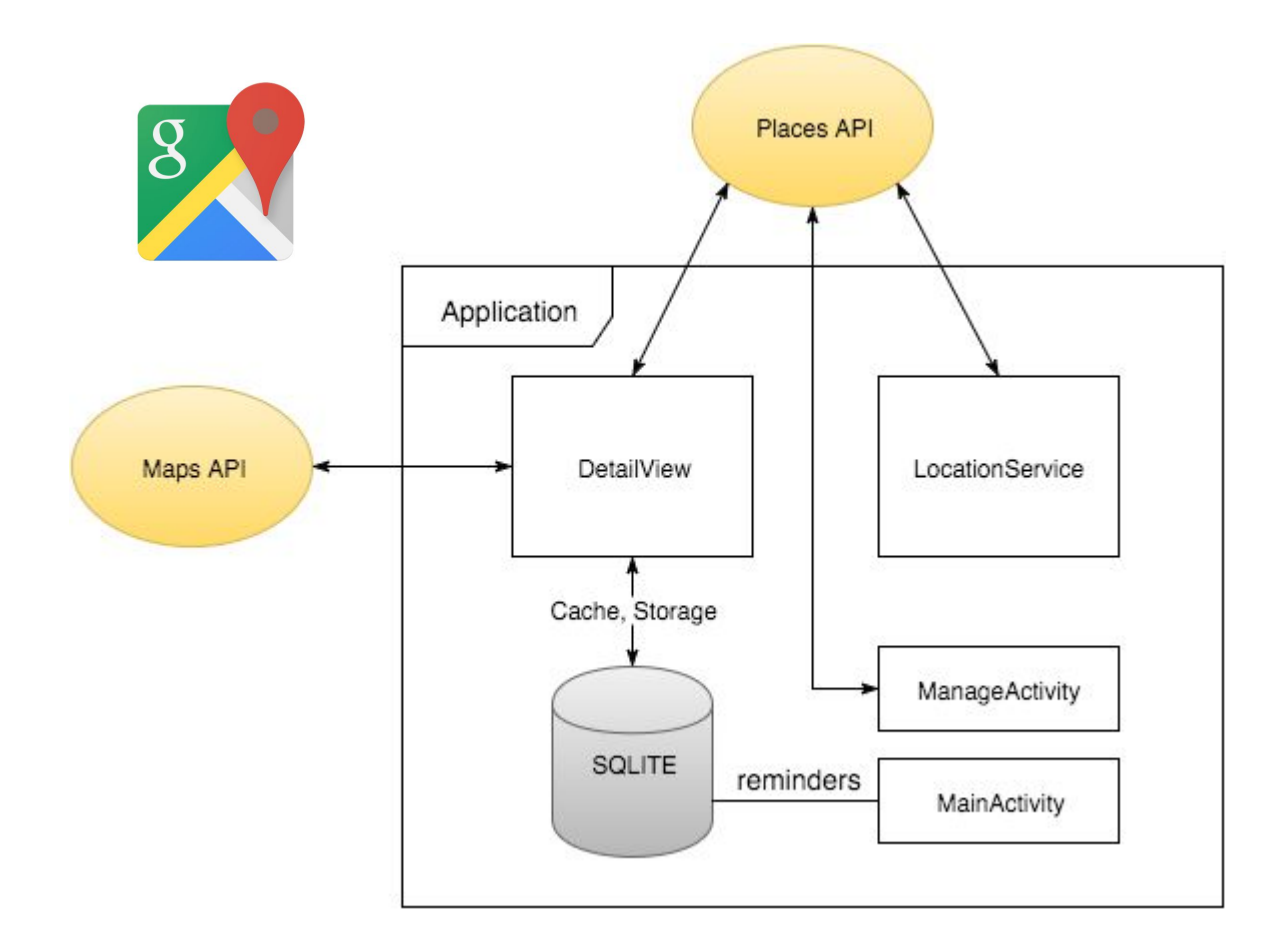

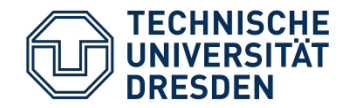

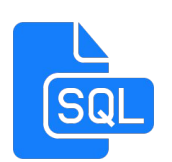

## **Offline Challenge**

- save reminders locally
- store downloaded information on device

### **Connectivity Challenge**

- use location data from multiple sources
- use local information when internet connection is lost

## **Energy Challenge**

- 
- limit update frequency
- let users choose location accuracy

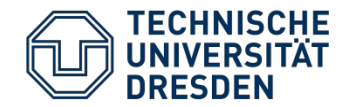

# **Adapting access time**

- Caching, Prefetching
	- $\circ$  save locations in the database
	- save POI-types locally
- **● Effect:**
	- offline availability
	- reduced data usage
	- increased response time

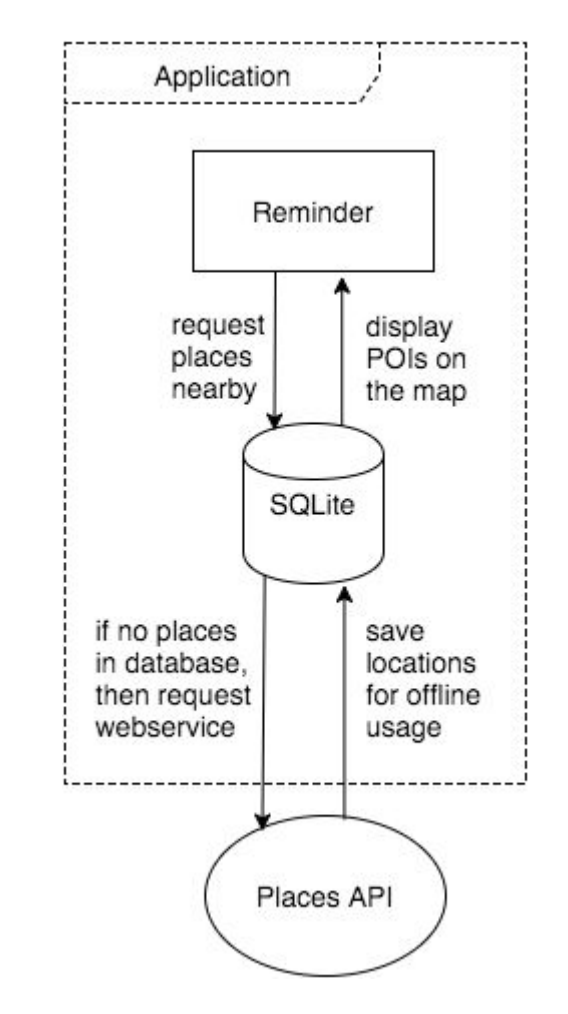

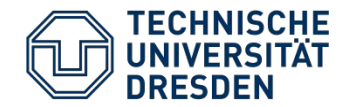

# **Reducing data**

- Filtering
	- select area radius of POIs near my location
	- select type of location

## **● Effect:**

○ save data by only requesting relevant POIs (location and type)

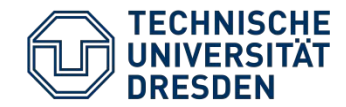

## **Data transmission**

- Adjusting protocol parameters
	- select update frequency
- **● Effect:**
	- o reduced number of API requests
	- avoid unnecessary requests via location change

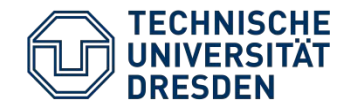

## Open Tasks

- improve User Interface
- add more settings (start service, radius)
- distance based request limiting
- responsive map in DetailView

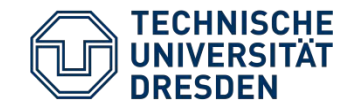

# **[Demonstration](https://goo.gl/263Fip)** <https://goo.gl/263Fip>

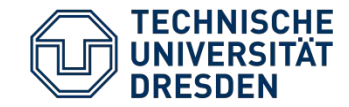

# Thank you for your attention!